# **Cognos Data Warehouse Job Interview Questions And Answers**

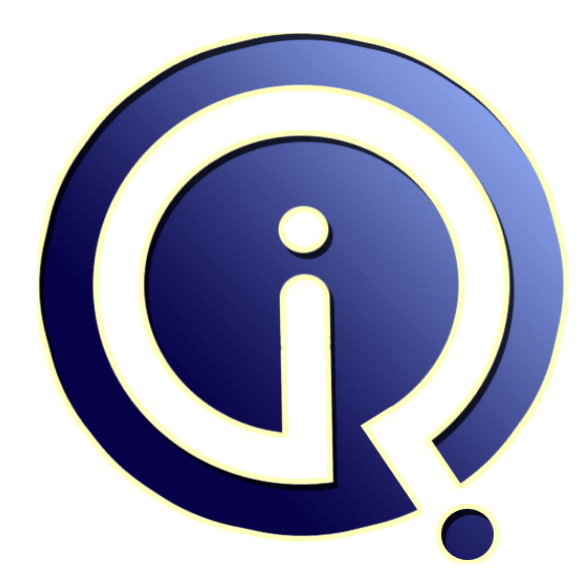

# **Interview Questions Answers**

**https://interviewquestionsanswers.org/**

# **About Interview Questions Answers**

**Interview Questions Answers . ORG** is an interview preparation guide of thousands of Job Interview Questions And Answers, Job Interviews are always stressful even for job seekers who have gone on countless interviews. The best way to reduce the stress is to be prepared for your job interview. Take the time to review the standard interview questions you will most likely be asked. These interview questions and answers on Cognos Data Warehouse will help you strengthen your technical skills, prepare for the interviews and quickly revise the concepts. 

If you find any **question or answer** is incorrect or incomplete then you can **submit your question or answer** directly with out any registration or login at our website. You just need to visit Cognos Data Warehouse Interview Questions And Answers to add your answer click on the *Submit Your Answer* links on the website; with each question to post your answer, if you want to ask any question then you will have a link *Submit Your Question*; that's will add your question in Cognos Data Warehouse category. To ensure quality, each submission is checked by our team, before it become[s live. This](https://interviewquestionsanswers.org/_Cognos-Data-Warehouse)  [Cognos Data Warehouse Interview preparation](https://interviewquestionsanswers.org/_Cognos-Data-Warehouse) PDF was generated at **Wednesday 29th November, 2023** 

[You can follow us on FaceBook for latest Jobs, Upd](https://interviewquestionsanswers.org/_Cognos-Data-Warehouse)ates and other interviews material. www.facebook.com/InterviewQuestionsAnswers.Org

Follow us on Twitter for latest Jobs and interview preparation guides. [https://twitter.com/InterviewQA](https://www.facebook.com/InterviewQuestionsAnswers.Org)

If you need any further assistance or have queries regarding this document or its material or any of [other inquiry, please do not hesit](https://twitter.com/InterviewQA)ate to contact us.

Best Of Luck.

**Interview Questions Answers.ORG Team https://InterviewQuestionsAnswers.ORG/ Support@InterviewQuestionsAnswers.ORG**

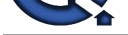

# **[In](https://interviewquestionsanswers.org/)dex Cognos Data Warehouse Interview Questions And Answers**<br> **Guide.**<br> **Interview Constant of the Company of the Company of the Company of the Company of the Company of the Company of the Company of the Company of the Co Cognos Data Warehouse Interview Questions And Answers Guide.**

### **Question - 1:**

What are products of cognos?

### **Ans:**

Cognos 6.6 7.0,7.3(PowerPlay, Impromptu)--ReportNet1.0,1.1mr1, 1.1mr22---ReportNet 8.0(latest)IWR is use by Impromptu to publish reports, PPES is used by PP, Cognos Connection is used by repornet. there are many other tools but these are the main. **View All Answers**

### **Question - 2:**

How can i test reports in cagonos?

### **Ans:**

In cognos report net by the validate report option a report can be tested. If there will be any error, it will specify the the error, unless it will give message -'report specification is valid'.

After creating the report we will connect to the oracle and we will write the sql query and we will compare this 2 reports .

**View All An** 

### **Question - 3:**

How can i schedule reports in cognos?

### **Ans:**

By using Cognos Schedular, one can schedule the running reports in Impromptu to execute and save it in desired format. By using Cognos MACRO script language the reports can be executed and distributed to recipients by using mail applications. Compiled Cognos MACROs can be scheduled using Cognos Schedular.

**View All Answers**

### **Question - 4:**

How can create users and permissions in cognos?

### **Ans:**

n impromptu menu go to Catlog->User profiles -> userclass tab -> click on Creator ->u can give there folder access,table access,filters,Governor etc you can crate users by using USERS PROFILE option......and you can give permissions using ROLE IN C8 and GOVERNERS in C7

### **View All Answers**

### **Question - 5:**

What is Cognos Visualizer and Cognos Scripting?

### **[Ans:](https://interviewquestionsanswers.org/__How-can-create-users-and-permissions-in-cognos)**

Visualizer is a representation of data cubes in a dashboard format. We can drill through to the ground level of a hierarchy as like in power play report but cannot add or remove fields dynamically.

Cognos script editor : We can write cognos macros or programs in this tool and can fine tune or process some execution

### **View All Answers**

### **Question - 6:**

What is the difference between group and associare?

### **[Ans:](https://interviewquestionsanswers.org/__What-is-Cognos-Visualizer-and-Cognos-Scripting)**

Group: used to eliminate duplicate values in the report. Association: used with grouped item that displays data only when the values are changed. ProctLine ProductName Quantity Revenue

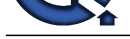

**INDOX**<br>The Control of the Control of the Control of the Control of the Control of the Control of the Control of the Control of the Control of the Control of the Control of the Control of the Control of the Control of the Soaps LUX 100 1000 200 2000 300 3000 TIDE 100 1500 SHAMPOO GARNIER 100 4000 200 8000 SUNSILK 100 5000 --> Here, ProductLine is a grouped column and ProductName is an Associated column. **View All Answers**

**Question - 7:**

How do add dynamic titles in PP?

--------------------------------------------------------

### **Ans:**

PowerplayFrom format menu-->title, header & footer-->title-->insert report filename **View All Ans** 

### **Question - 8:**

What you mean by Drill across and what is the difference between drill through, drill across?

### **Ans:**

Drill across means when you are moving from one report to another report like country in one report and States in another Report whereas if the report is using same report from moving from country to state. In other when you are moving details level if you are using the different report it is drill across and if you are using same report it is drill through.

### **View All Answers**

### **Question - 9:**

What is loop in frameworkmanager?

### **Ans:**

Loop: loop is a closed path (relation) that exists among 3 (or) more tables. For example, if we have '3' tables T1, T2, T3 then, a loop exists among these tables only when we create joins in the following fashion:

Loop: T1 ---> T2 ---> T3 ---> T1

To resolve the above problem, we have to create a shortcut (or) Alias to the Table T1.

No Loop: T1 ---> T2 ---> T3 ---> Alias (or) Shortcut of T1

### **View All Answers**

### **Question - 10:**

How create measures and Demensions?

### **Ans:**

You can create measure once you import all the data into the data source. You can create measures and dimensions by draging the required source from datasource into dimension map and measure tab.(need to find scope of measures for all the dimensions)

**View All An** 

### **Question - 11:**

what is meant by alternate drill down with ex?

### **Ans:**

Alternate drill down path means there will be two path to opt.For example- We will have time dimension now the client requirement is they want two type of year -one is calender year(Jan-Dec) and another is fiscal year(Apr-Mar).

### **View All Answers**

### **Question - 12:**

What is the difference between enterprise data warehouse and data warehouse?

### **Ans:**

Big Organizations have a lot of diversified sources of data.There might be a dataware house exclusively for transport and others for data related to the project the company runs.In such case the complete enterprise's(company's) date ware house is a big combination of all and is known the Enterprise data Warehouse(EDW) **View All Answers**

### **Question - 13:**

How you drill from powerPLay to Impromptu? Explain all Steps?

### **[Ans:](https://interviewquestionsanswers.org/__What-is-the-difference-between-enterprise-data-warehouse-and-data-warehouse)**

go to tran former, build the cube right click on the cube and open properties go to drill through tab and select your report from that browse option **View All Answers**

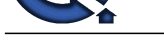

### **Question - 14:**

What is Zero-foot print? What are the other methods working as deployment functionality?

### **Ans:**

Cognos offers Portal Services that allow organizations to easily manage and display Cognos business intelligence, planning, and scorecarding in your existing enterprise information portals. Including Cognos reports, analysis, dashboards, scorecards, and other capabilities drives higher returns in your information and portal investments.

Cognos portals offer:

Zero Footprint: Cognos portals have no footprint on the user's desktop. Anyone inside or outside the organization with a Web browser can access and interact with content.

Intuitive User Interface: No special training is required to use the portal. Standard browser interface actions-such as following hypertext links, copying, and pasting-allow users to access and organize business intelligence content quickly and easily

**View All Answers**

### **Question - 15:**

What is difference between PAGE BREAK and Section Report? What is Main Advantage Datawarehousing over Oracle?

### **Ans:**

Section-section is eliminate the duplicate recod.but report looking separate bluck.

setpagebreak means to display the reports in onepage. eg. suppose u create a list report ordermethod,orderyear,revenu

when u create section on ordermethod.it will eliminate the duplicate record.but when u apply the set pagebreakc.report display in onepage.like fax reports in onepage,email reports in another page.this in cognos 8 querystudio.

### **View All Answers**

### **Question - 16:**

Give me any example of semi and non additive measures?

### **Ans:**

When the two matter we have a state of the controller of the state of the positive of the state of the controller of the state of the controller of the state of the controller of the controller of the controller of the con Semi-Additive: Semi-additive facts are facts that can be summed up for some of the dimensions in the fact table, but not the others. Non-Additive: Non-additive facts are facts that cannot be summed up for any of the dimensions present in the fact table. Current Balance and Profit Margin are the facts.Current Balance is a semi-additive fact, as it makes sense to add them up for all accounts (what's the total current balance for all accounts in the bank?), but it does not make sense to add them up through time (adding up all current balances for a given account for each day of the month does not give us any useful information). Profit Margin is a non-additive fact, for it does not make sense to add them up for the account level or the day level.

**View All Answers**

### **Question - 17:**

What is drill down and slicing and dicing whats the difference between them?

### **Ans:**

Drilling lets you quickly move from one level of detail to another to explore different aspects of your business. Drilling down moves you down in the hierarchy; drilling up moves you up in the hierarchy. Slicing and Dicing

While you can drill to look at information at any level, you can slice and dice to select the exact information you want in your report.

### **View All Answers**

### **Question - 18:**

What is the difference between a cascading report and drillthru report?why do we go for drill thru report?

### **Ans:**

Cascading report works based on the condition but drill thru work based on the data item what we select as a drill thru options **View All Answers**

### **Question - 19:**

Please explain the different stages in creating a report in cognos report net?

### **Ans:**

Before creating any report in report net make sure you are have the planning information you need. Creating a report involves following steps: Specifying a package Choose a package through cognos connection>report studio>Select a module from the list. Choosing a report template Create a empty report first,click one of the predefined report templates ,click OK. Adding query items In the insertable objects plane,select the query item that you want to add to report,drag it to the desired location. Saving report Save the report from file menu. Running the report Open the report that you want to run. From the Tools menu, click Validate Report. A message box appears indicating whether any errors were found in the report. If you want to enable Design Mode Only filters defined in the package, from the File menu, click Use Model Design Filters. Use these filters to limit the amountOpen the report that you want to run. From the Tools menu, click Validate Report.

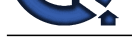

A message box appears indicating whether any errors were found in the report. If you want to [enable Design Mode Only filters defined in the package, from the File menu,](https://interviewquestionsanswers.org/_Cognos-Data-Warehouse)

**View All Answers**

### **Question - 20:**

What Junk Dimension contains?

### **Ans:**

it contains the miscellaneous attributes such as flags , which does belong to the main dimension table. for eg; In a sales order fact table ,some informations like, web-order , whether this is a online order or not new\_cust , Is this person a new customer ? verification , whether the order has been verified? **View All Answers**

### **Question - 21:**

What is catalog and types of catalogs in cagonos and which is better?

### **Ans:**

A catalog is a file containing the information (Database tables) that Impromptu users need to create reports.

- \* personal
- \* distributed

\* shared \* secured

shared catalog is better

**View All Answers**

### **Question - 22:**

How to crate cubes in transformer?

### **Ans:**

cubes are created using transformer.cubes can be viewed using powerplay.cubes has impromptu query definition (IQD) files as their sources.IQD files are generated from cognos impromptu.IQD files contain ,how the data has to be retrieved through catalogs and logical databases. To create a cube..

1) save the impromtu report as IQD file.(.IQD)

2)open transformer,go to file-new-ModelName(user defined)-datasourcename(DWH name),source type(select impromptu query definition)-local data file(browse the IQD file save earlier)-check the auto design check box-clk finish-database logon wizard will be opened-enter userid and pwd to connect to the DB---clk log on---A new model will be generated with Dimensionmap,Datasource,Measures,powercube(still cube is not created) and Logical DB(imported from IQD file).

If you select "Run Autodesign" option duting the NEWMODELWIZARD, transformer automatically creates a dimension map and a list of measures for you.even though transformer analyzes the data before creating a dimension map and list of measures,many a time they may not be totally accurate.

To avoid this we need to create Dimensions manually.

3) Now create new Dimensions in the dimensionmap area as per the requirement.select Dimension Map--insert Dimension--name the dimension--Drag and drop columns one below the other from data source(see that the columns are in a hierarchy,Bcoz cubes will be created on these columns with all the possibilities to facilitate drilling,slicing and dicing operations)..check the diagram ,it is displayed empty..data will be shown once the cube is created..

4) go to "Run" and clk on create powercubes.Cube will be created.check the power cube area in the Model.you will observe a cube in that area.This cube can be viewed in Poweplay.

This is one method of creating cube by using IQD file.

The another method of creating cube is my creating a MODEL from Architect and generating a CUBE from that MODEL.

### **View All Answers**

### **Question - 23:**

**INSTRAINS:**<br> **COMBIGN - 20**<br> **COMBIGN - CONSULTS ANSWERS INTO THE CONSULTS AND ASSESSING TO 26 INDEXERGATIONS ARE CONSULTS AND INSTRUMENTS ARE CONSULTS AND A CONSULTS ARE CONSULTS AND A CONSULTS ARE CONSULTS AND A CONSULT** In my report contain Product name, Amount, Country, Sales person. I want to create one prompt: Sales Territory.( Ex: asia, US, UK, AUS), but territory column is not there in my model and source. if u select the Asia in prompt page-ll Asian country results I want in report page. I discussed with my friends and colleague, they told use the static choice function. Still I face this problem. if u know please tell me?

### **Ans:**

Based on country column find out the territory.create territory column in model level. In my expectation we should hard code using case condition. If u find any best answers please give me solution.

### **View All Answers**

### **Question - 24:**

What is meant by Junk Dimension?

### **[Ans:](https://interviewquestionsanswers.org/__I-want-to-create-one-prompt-Sales-Territory-in-Cognos)**

The junk dimension is simply a structure that provides a convenient place to store the junk attributes **View All Answers**

## **Question - 25:**

Suppose you run a report with empty data, how will you inform the end user that it has no data while running the report in report studio? is it possible, if so how?

### **[Ans:](https://interviewquestionsanswers.org/__What-is-meant-by-Junk-Dimension)**

Add a list footer and a text messsage inside "No Data". create a booloean conditional variable "Test" with code "rownum()>0". Select the complete list footer and set Style Variable, if Yes, Box Type of the List footer should be set to "none". This should work...RD

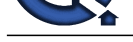

# **View All Answers**

**Question - 26:**

What is the difference b/w macros and prompt?

### **Ans:**

Macro-A macro is a set of instructions that can run applications.Example : A macro can open your catalog,select a report(say for instance) convert that to another format and export it to any specified location,provided the code (Program)is such.Prompt-A prompt specifies the manner in which data in the reports are to be displayed.A Prompt can be defined at the catalog level either or during report generation.

### **View All Answers**

### **Question - 27:**

What is Cognos Powerhouse and what is it used for?

### **Ans:**

Cognos Powerhouse is High-Productivity Application Development Solutions equips you with high-productivity development environments for creating your data-driven business solutions faster,whether for Web-based, client/server, or traditional terminal-based access. PowerHouse has gained a worldwide reputation for productivity, reliability, performance, and flexibility.

### **View All Answers**

### **Question - 28:**

How can we create a dynamic column name in Cognos?

### **Ans:**

Select Properties, and then click the Headers/Footers tab. **View All Answers**

# **Data Warehouse Most Popular & Related Interview Guides**

- 1 : **Warehouse Assistant Interview Questions and Answers.**
- **2 : Ab Initio Interview Questions and Answers.**
- **3 : [Data Stage Interview Questions and Answers.](https://interviewquestionsanswers.org/_Warehouse-Assistant)**
- **4 : [ColdFusion Interview Questions and Answer](https://interviewquestionsanswers.org/_Ab-Initio-Data-Warehousing)s.**
- **5 : [Data Warehouse Supervisor Interview Questio](https://interviewquestionsanswers.org/_Data-Stage)ns and Answers.**
- **6 : [Informatica Data Warehousing Interview Ques](https://interviewquestionsanswers.org/_ColdFusion)tions and Answers.**
- **7 : [Data Warehousing Interview Questions and Answers.](https://interviewquestionsanswers.org/_Warehouse-Supervisor)**
- **8 : [Data Warehouse BI Interview Questions and Answers.](https://interviewquestionsanswers.org/_Informatica-Data-Warehousing)**
- **9 : [ETL \(Extract, transform, load\) Interview Questions a](https://interviewquestionsanswers.org/_Data-Warehousing)nd Answers.**
- **10 [: Micro Strategy Interview Questions and Answers.](https://interviewquestionsanswers.org/_Data-Warehouse-BI)**

**Follow us on FaceBook ww[w.facebook.com/InterviewQuestionsAnswers.Org](https://interviewquestionsanswers.org/_Micro-Strategy)**

**Follow us on Twitter [https://twitter.com/InterviewQA](https://www.facebook.com/InterviewQuestionsAnswers.Org)**

**For any inquiry please do not hesitate to contact us.**

**Interview Questions Answers.ORG Team https://InterviewQuestionsAnswers.ORG/ support@InterviewQuestionsAnswers.ORG**